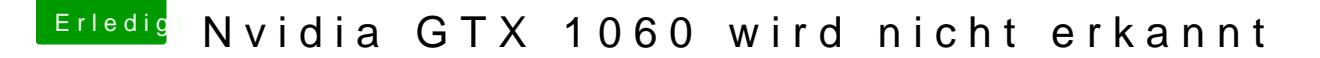

Beitrag von Slin vom 9. Oktober 2018, 22:12

## [Zitat von dcp](https://www.hackintosh-forum.de/forum/thread/39177-nvidia-gtx-1060-wird-nicht-erkannt/?postID=450375#post450375)ro11

Slin ohne dem whatevergreen kext startet neu wenn er versucht zu booten.

Hast du mal mit dem Parameter -v gebootet und geguckt was er dir anzeigt?